# **Digital Stepper Driver R86-IO**

## **1. R86-IO Stepper driver port and connection**

## **1.1 Port function description**

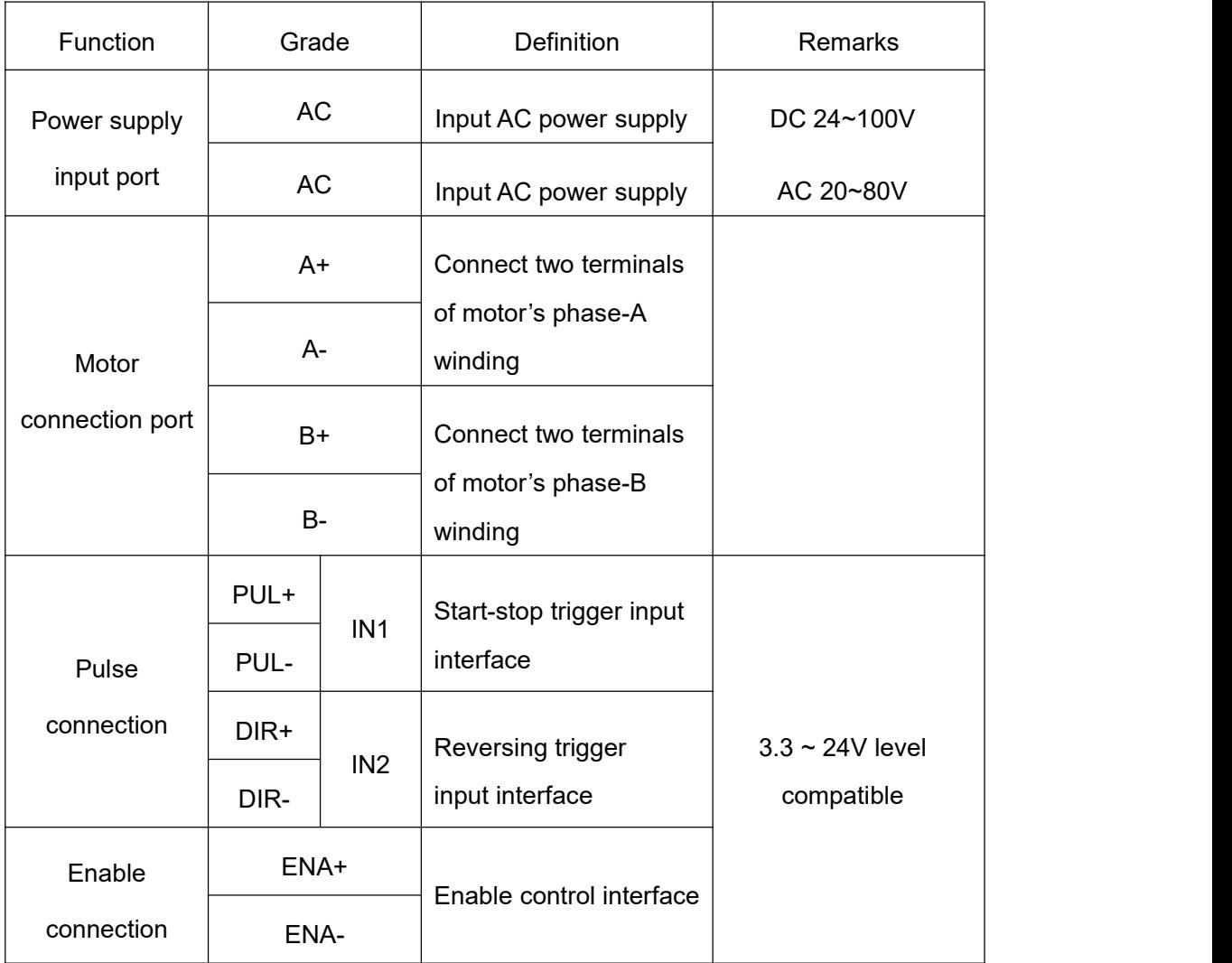

## **1.2 Power supply input**

The power supply of the driver can be both AC power and DC power, and the input voltage range is 20V~80VAC or 24V~100VDC.

Please be minded that AC power cannot exceed 80VAC. and do not connect to commercial electricity(220VAC) directly!

#### **Power selection reference:**

#### **Voltage:**

Stepper motor has the characteristics of torque decrease with the increase of motor speed, and the input voltage will affect the amplitude of high-speed torque reduction. Properly increasing the voltage of the input power supply can increase the output torque of the motor at high speed.

Therefore, if you want to get better high-speed performance, pls increase the power supply voltage of the driver; and for low-speed applications, choosing a slightly smaller voltage can appropriately reduce the heat of the motor.

#### **Current:**

The working process of the driver is to convert the input high-voltage and low-current power supply into the low-voltage and high-current at both ends of the motor winding. In actual use, the appropriate power supply should be selected according to the motor model, load torque and other factors.

## **The effects of regeneration voltage:**

When the stepper motor is working, it also retains the characteristics of the generator. When decelerating, the kinetic energy accumulated by the load will be converted into electrical energy and superimposed on the driver circuit and input power supply.

Pay attention to the setting of acceleration and deceleration time to protect the driver or power supply.

When the driver is powered off, you will see the driver's LED indicator on when the load is pulled to make the motor move, which is also affected by this.

## **2. Control signal connection**

## **2.1 Switch port: connection for switch signal.**

The signal interface of standard R-IO series driver is in the form of switching value.

The upper controller can be the pulse signal generating device, such as PLC, MCU,

control card and controller.

The pulse level that R86-IO driver can be used: 3.3V-24V (no need to connect resistor)

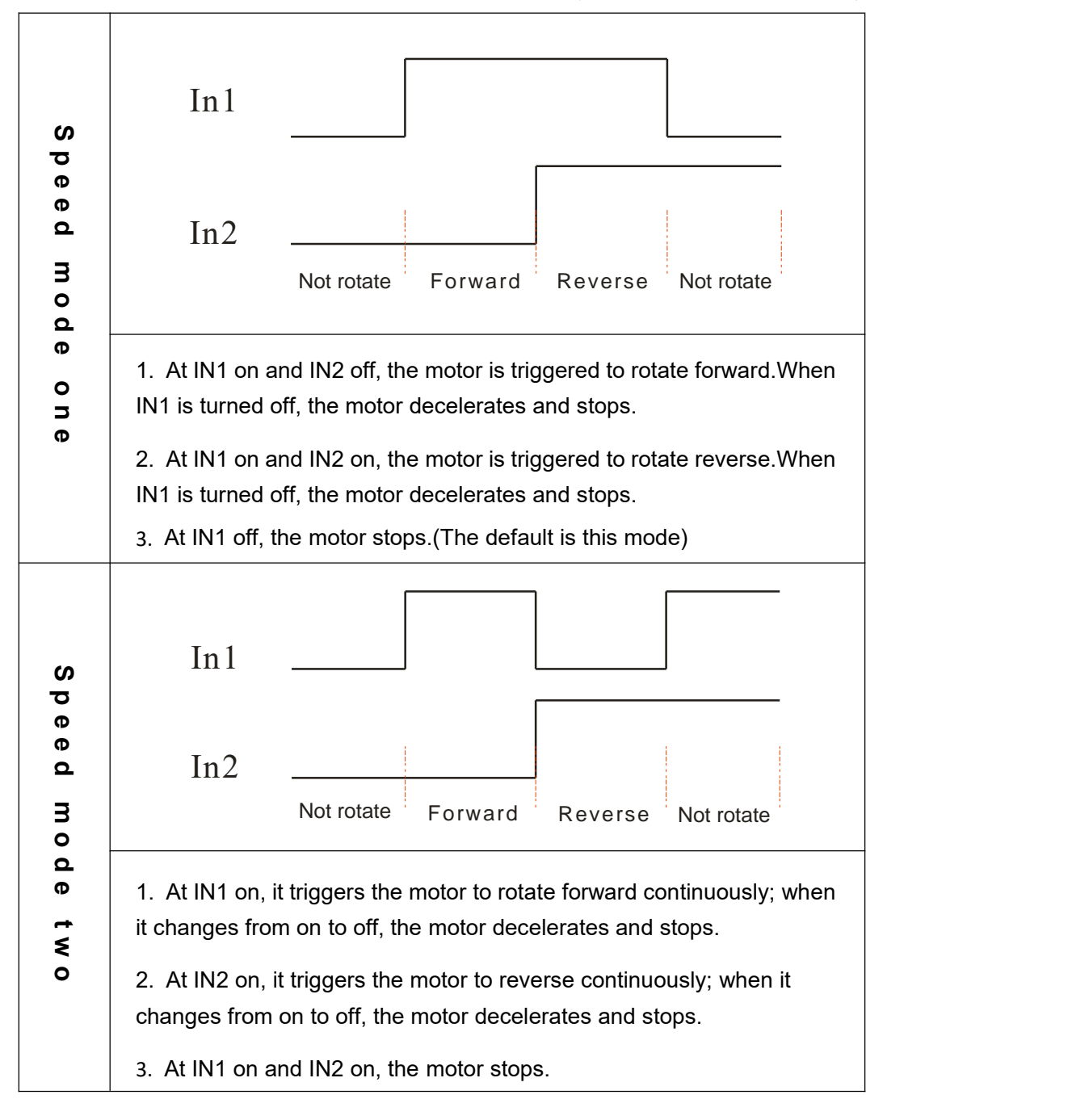

### **2.2 ENA port: enable/disable**

When the internal optocoupler is off, the driver outputs current to the motor;

When the internal optocoupler is on, the driver will cut off the current of each phase of the

motor to make the motor free, and the step pulse will not be responded.<br>When the motor is in an error state, the enable is automatically disconnected. The level of the ENA signal can be set to the opposite.

## **3. The setting of DIP switches and operating parameters**

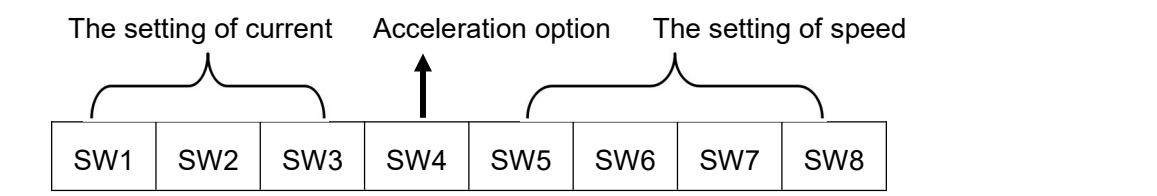

## **3.1 The setting of current**

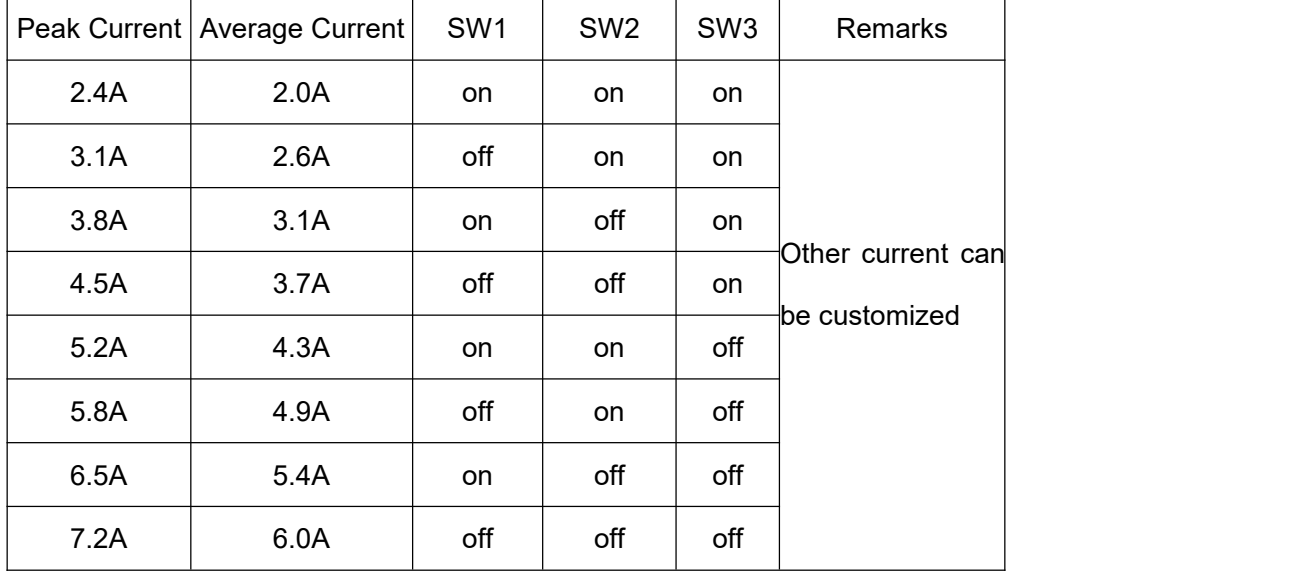

DIP SW1, SW2, SW3 are used to set current which is output from driver to motor. In general, the current is set to not exceed the rated current of the motor (effective value)

## **3.2 The setting of speed level**

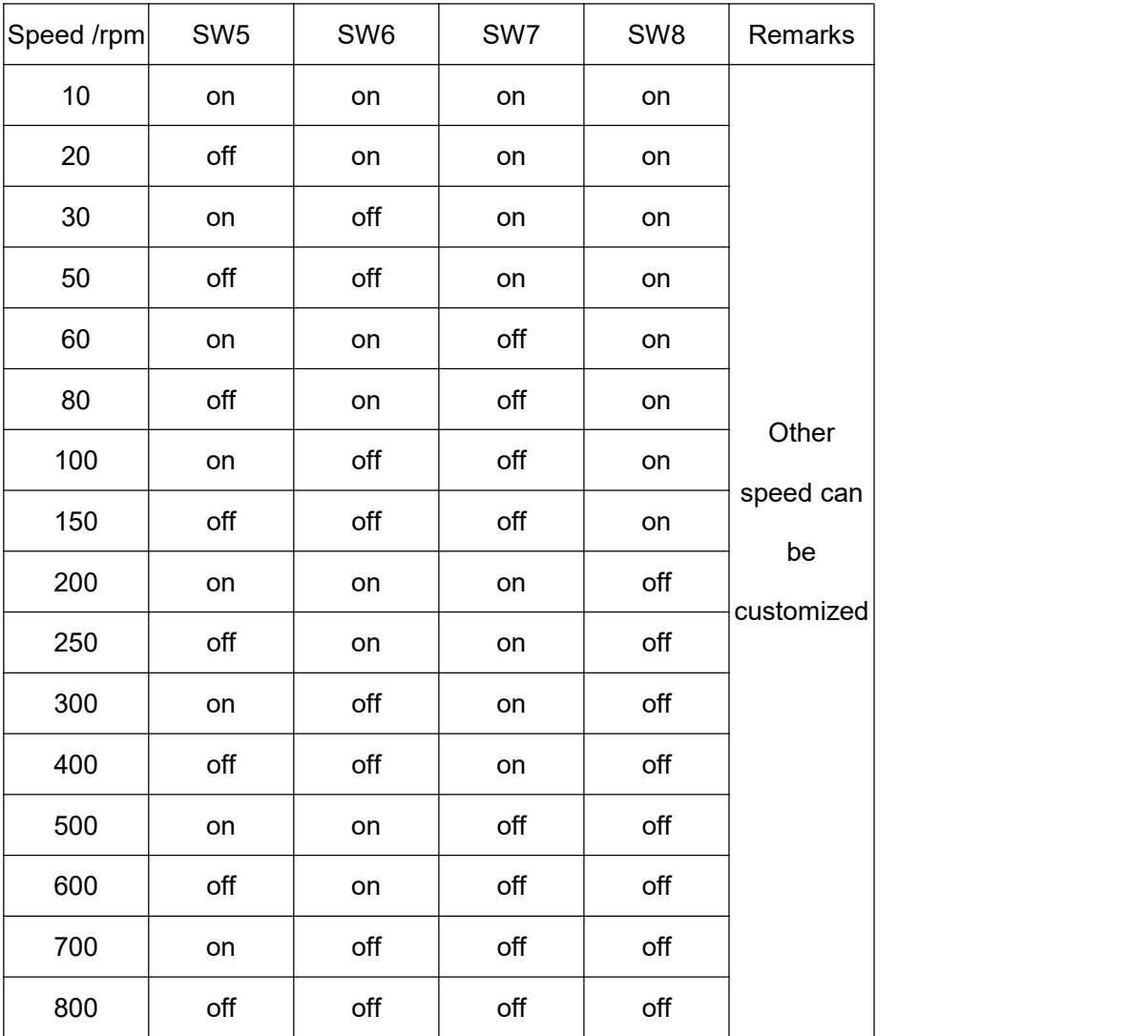

DIP SW5, SW6, SW7, SW8 are used to set the speed when the motor is triggered. Built-in S-type acceleration and deceleration.

When the switching value is closed, the motor accelerates to the setting speed.

When the switching value is off, the motor decelerates and stops.

## **3.3 Acceleration selection**

DIP SW4 is used to set the acceleration when the motor is running.

The "off" means acceleration gear 1 and moderate acceleration;

The "on" means acceleration gear 2 and the acceleration is large.

※ The default acceleration forgeneral applications is gear 1.

# **4. Driver installation dimensions**

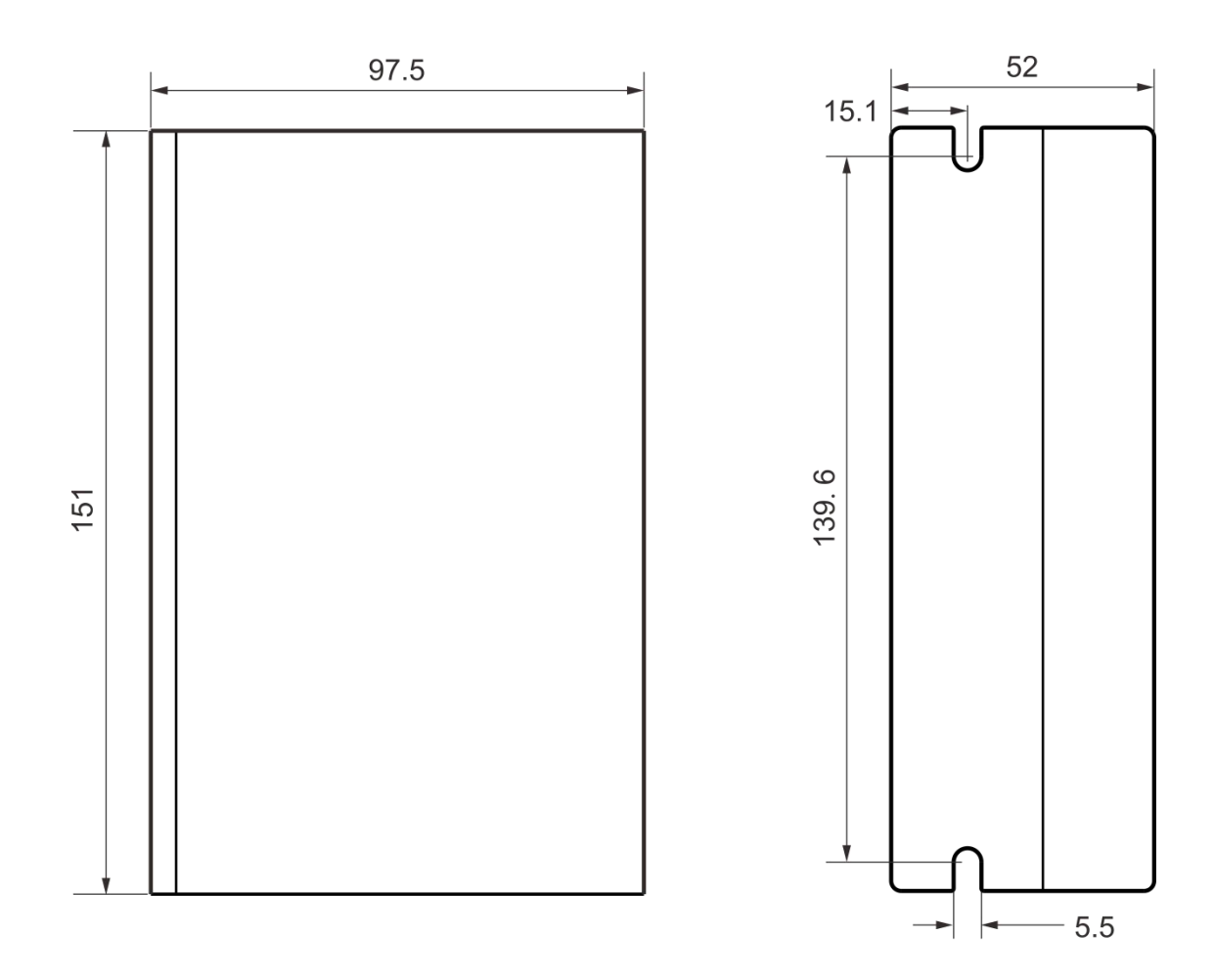